## **MOOVI** Orari e mappe della linea bus COTRAL

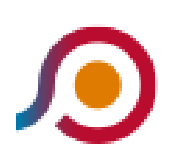

La linea bus COTRAL Genazzano | Castello Colonna→Roma | Anagnina (Metro A) ha una destinazione. Durante la settimana è operativa:

(1) Genazzano | Castello Colonna→Roma | Anagnina (Metro A): 07:00 - 08:10

Usa Moovit per trovare le fermate della linea bus COTRAL più vicine a te e scoprire quando passerà il prossimo mezzo della linea bus COTRAL

## **Direzione: Genazzano | Castello Colonna→Roma | Anagnina (Metro A)**

43 fermate [VISUALIZZA GLI ORARI DELLA LINEA](https://moovitapp.com/roma_e_lazio-61/lines/COTRAL/459949/5116712/it?ref=2&poiType=line&customerId=4908&af_sub8=%2Findex%2Fit%2Fline-pdf-Roma_e_Lazio-61-870562-459949&utm_source=line_pdf&utm_medium=organic&utm_term=Genazzano%20%7C%20Castello%20Colonna%E2%80%8E%E2%86%92Roma%20%7C%20Anagnina%20(Metro%20A))

- Genazzano | Castello Colonna
- Genazzano | Via Gramsci Via Cencella
- Genazzano | Porta Romana
- Genazzano | Via Di Vittorio Via Valle Rotelle
- Genazzano | Cimitero
- Cave | Viale Madonna Campo Via Mattei
- Cave | Viale Madonna Campo Via Cannetaccia
- Cave | Cimitero
- Cave | Viale Pio XII
- Cave | Piazza Plebiscito
- Cave | Via Prenestina Nuova Via Palestrina
- Cave | San Bartolomeo
- Palestrina | Via Prenes. Nuova Via Cori
- Palestrina | Via Prenes. Nuova Via Martuccia
- Palestrina | Porta Del Sole
- Palestrina | Via Arcioni Via Pio XII
- Palestrina | Via Pio XII Via Pedemontana
- Palestrina | Via Prenes. Nuova Via Zampini
- Palestrina | Via Prenes. Nuova Via Latina

## **Orari della linea bus COTRAL**

Orari di partenza verso Genazzano | Castello Colonna→Roma | Anagnina (Metro A):

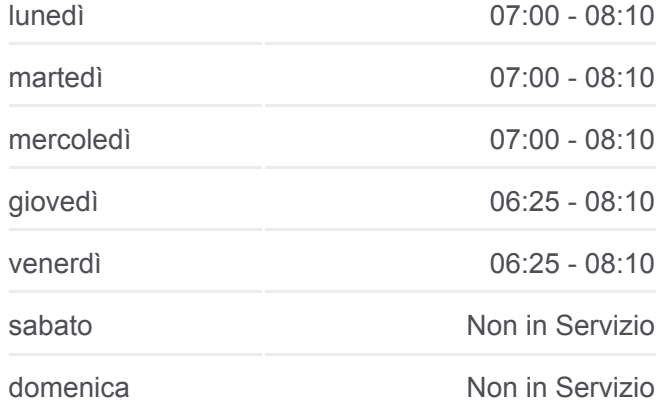

## **Informazioni sulla linea bus COTRAL**

**Direzione:** Genazzano | Castello Colonna→Roma | Anagnina (Metro A) **Fermate:** 43 **Durata del tragitto:** 68 min **La linea in sintesi:**

- Palestrina | Via Prenes. Nuova Via Olmi
- Palestrina | Via Prenest. Nuova (Torresina)
- Palestrina | Via Prenest. Nuova (Muracciola)
- Zagarolo | Via Prenest. Nuova V.le Ungheria
- Zagarolo | Viale Gabinovi
- Zagarolo | Corso Garibaldi
- Zagarolo | Viale Ungheria Via Valle Formale
- Zagarolo | Viale Ungheria Via Prenest. Nuova
- Zagarolo | Via Prenest. Nuova V.le Ungheria
- Zagarolo | Via Prenest. Nuova Via Stazione
- San Cesareo | Via Prenestina Nuova
- San Cesareo | Via Enopolio
- San Cesareo | Via Casilina Via Corridoni
- Maremmana /Colle Del Noce
- San Cesareo | Via Maremmana Via Radicofani
- San Cesareo | Via Maremmana Via Turchino
- Passolombardo/Carpenè
- Roma | Univ. Tor Vergata (Facoltà Medicina)
- Cambridge
- Cambridge/Columbia
- Tor Vergata/Aula Magna
- Carnevale/Lettere
- Alimena B./Giurisprudenza
- Roma | Anagnina (Metro A)

Orari, mappe e fermate della linea bus COTRAL disponibili in un PDF su moovitapp.com. Usa [App Moovit](https://moovitapp.com/roma_e_lazio-61/lines/COTRAL/459949/5116712/it?ref=2&poiType=line&customerId=4908&af_sub8=%2Findex%2Fit%2Fline-pdf-Roma_e_Lazio-61-870562-459949&utm_source=line_pdf&utm_medium=organic&utm_term=Genazzano%20%7C%20Castello%20Colonna%E2%80%8E%E2%86%92Roma%20%7C%20Anagnina%20(Metro%20A)) per ottenere tempi di attesa reali, orari di tutte le altre linee o indicazioni passo-passo per muoverti con i mezzi pubblici a Roma e Lazio.

[Scopri Moovit](https://moovit.com/it/about-us-it/?utm_source=line_pdf&utm_medium=organic&utm_term=Genazzano%20%7C%20Castello%20Colonna%E2%80%8E%E2%86%92Roma%20%7C%20Anagnina%20(Metro%20A)) · [Soluzioni MaaS](https://moovit.com/it/maas-solutions-it/?utm_source=line_pdf&utm_medium=organic&utm_term=Genazzano%20%7C%20Castello%20Colonna%E2%80%8E%E2%86%92Roma%20%7C%20Anagnina%20(Metro%20A)) · [Paesi disponibili](https://moovitapp.com/index/it/mezzi_pubblici-countries?utm_source=line_pdf&utm_medium=organic&utm_term=Genazzano%20%7C%20Castello%20Colonna%E2%80%8E%E2%86%92Roma%20%7C%20Anagnina%20(Metro%20A)) · **[Mooviter Community](https://editor.moovitapp.com/web/community?campaign=line_pdf&utm_source=line_pdf&utm_medium=organic&utm_term=Genazzano%20%7C%20Castello%20Colonna%E2%80%8E%E2%86%92Roma%20%7C%20Anagnina%20(Metro%20A)&lang=it)** 

© 2024 Moovit - Tutti i diritti riservati

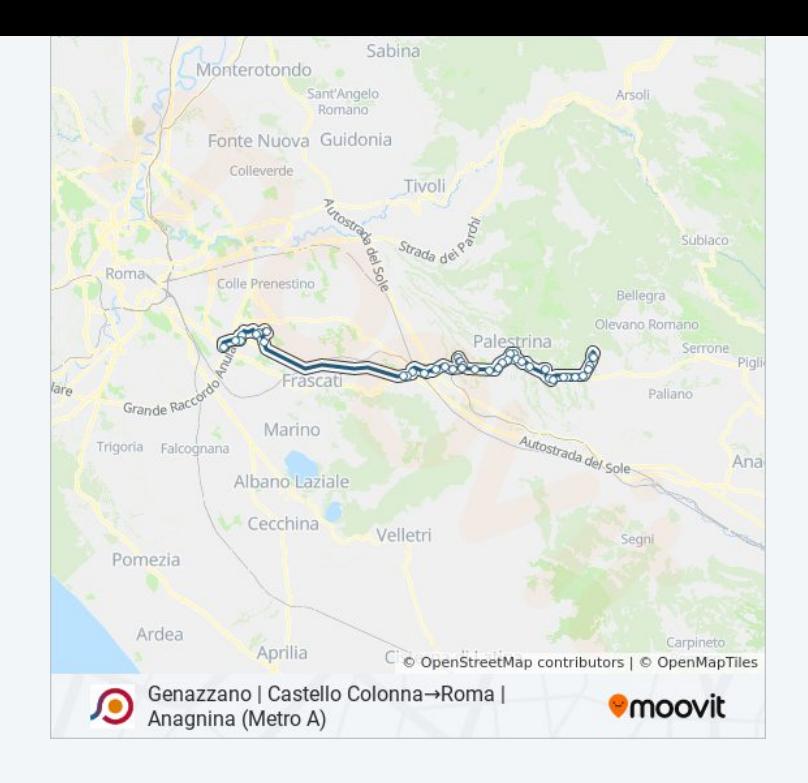

**Controlla gli orari di arrivo in tempo reale**

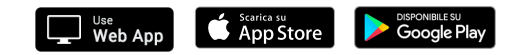